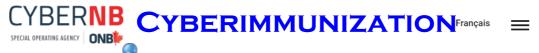

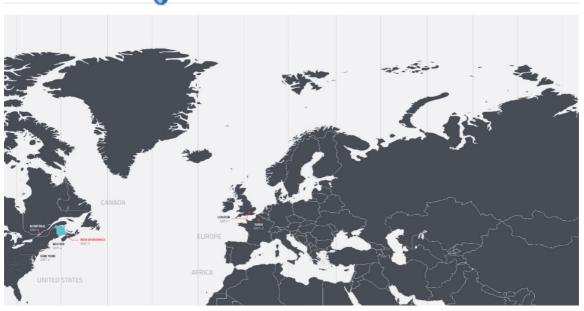

#### LESSON #1...

Session 1 – Instructor's Notes.docx

#### **OVERVIEW OF CYBER SECURITY**

Session1\_Overview.pptx

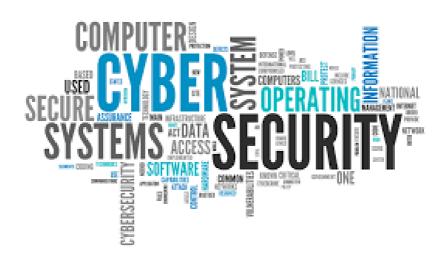

# LESSON #1 KEY TERMS

### Hacker

Hacker is person illegally accesses somebody else's information and devices.

#### Vulnerabilities...

A vulnerability is a weakness or fault that could be used to cause harm.

#### Attack...

An attack is what eventually happens if a vulnerability is not fixed.

# Internet Safety 101

- · Don't open emails from anyone you don't know
- Never tell a person you've never met where and when you are going to be somewhere
- Never send information about yourself to anyone online
- Never send pictures of yourself or friends to someone you've never met in person
- Use smart passwords!

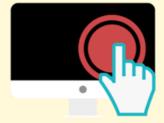

Use these tips to stay safe and have fun online!

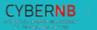

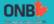

# **ASSESSMENT...**

Mix and Match Game - Session 1.docx

Mix and Match Game - Answer key - Session 1.docx

# LESSON #2... PASSWORDS

Session 2 – Instructor's Notes.docx

Session2\_Passwords.pptx

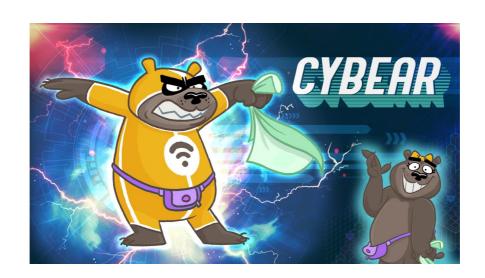

## Why do we use passwords?

- Passwords help keep our information safe and secure!
- A STRONG password is not easily guessed and includes a combination of upper case and lower case letters, symbols and numbers!

**Step 1**: Don't reuse old passwords!

**Step 2**: Add some uppercase or lowercase letters!

Step 3: Add random numbers! DO NOT JUST ADD 123

Step 4: Add in some of the following symbols!

Session 1 ÔÇô InstructorÔÇÖs Notes.docx

Session1\_Overview.pptx

Mix and Match Game - Answer key - Session 1.docx

Mix and Match Game - Session 1.docx

Session 2 ÔÇô InstructorÔÇÖs Notes.docx

Session2\_Passwords.pptx